## LKW Bedienungsanleitung Smart Meter E570 (Wandlermessung)

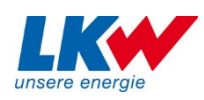

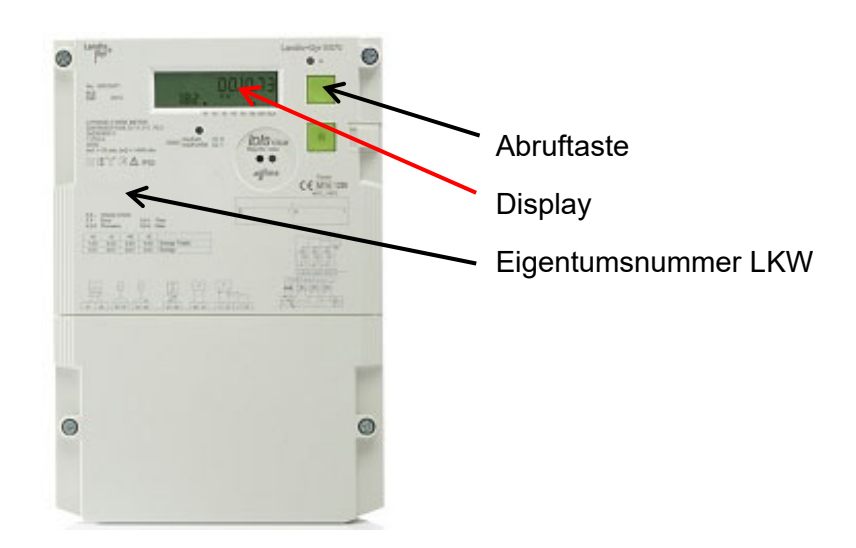

**Display** 

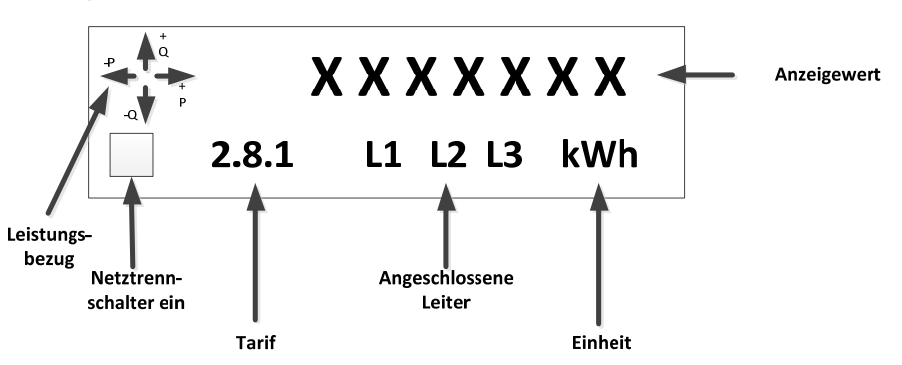

## **Funktionen**:

Im normalen Betriebszustand wird die aktuelle Wirkenergie Tarif 1+2 rollierend angezeigt.

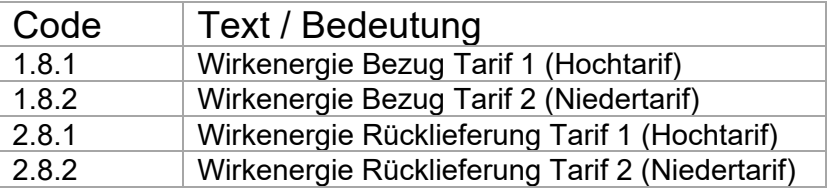

Mit der *Abruftaste* können weitere Werte aus der Abrufliste angezeigt werden.Nach der folgenden Bedienfolge können die wichtigsten Werte abgefragt werden. Dabei stehen die Symbole  $\bar{\circ}$  und  $\bullet$ für:

 $\bigcirc$  Kurzes Drücken (kleiner 2s) der Abruftaste Die Anzeige wechselt zum nächsten Wert

- $\bigcirc$  3maliges schnelles Drücken (kleiner 1s) Anzeige wechselt in Startmodus (Display Kontrolle)
	- Langes Drücken (grösser 2s) der Abruftaste Die Anzeige wechselt zum nächsten Untermenue

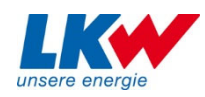

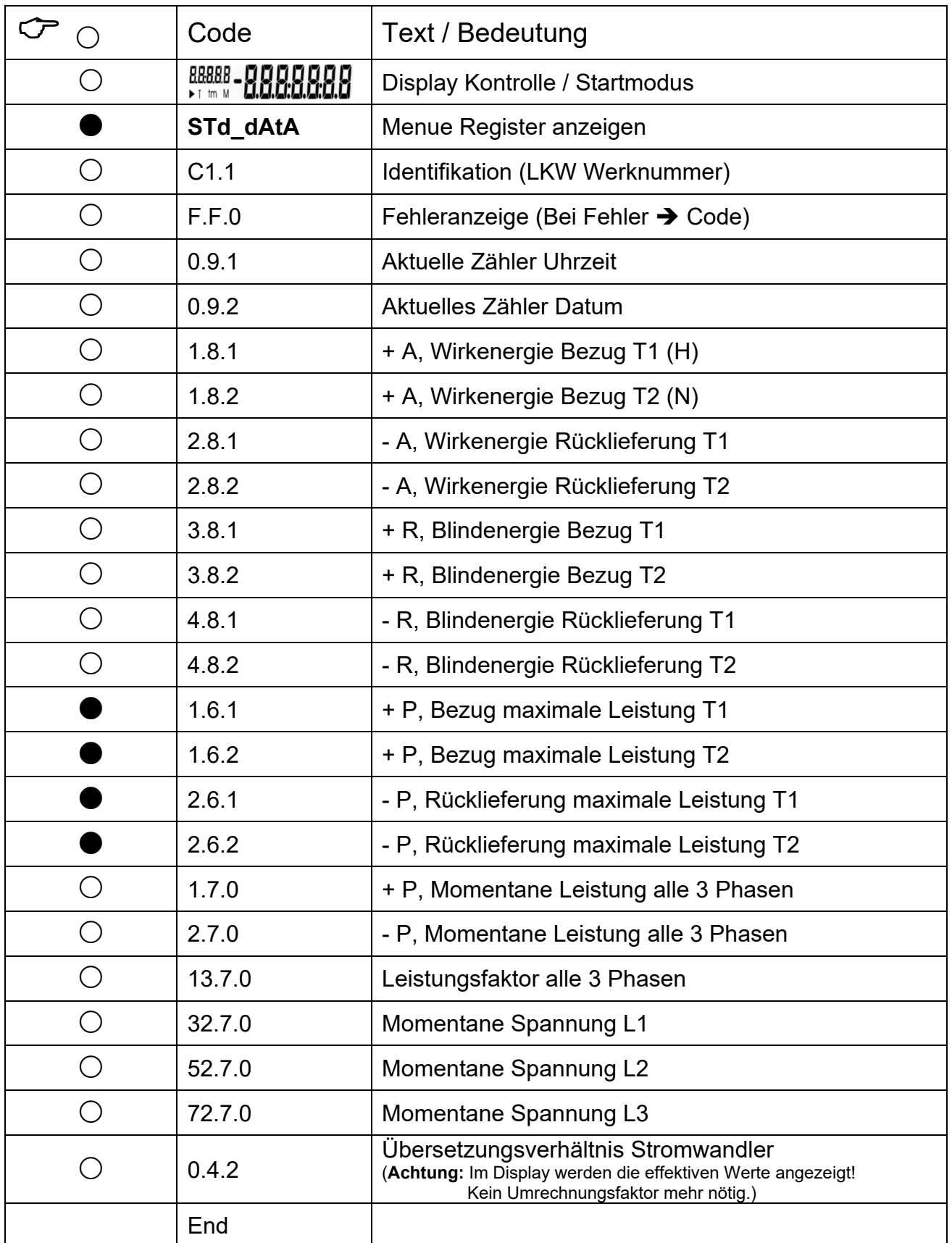